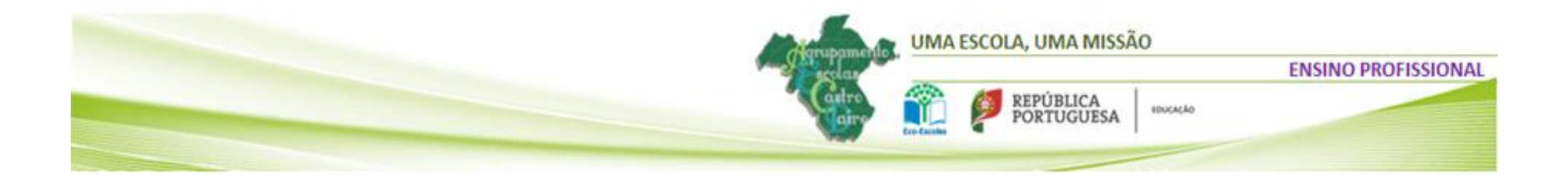

## **DISCIPLINA DE TECNOLOGIAS DA INFORMAÇÃO E COMUNICAÇÃO – 10º ANO**

## **AULAS PREVISTAS – POR MÓDULO E PERÍODO LETIVO**

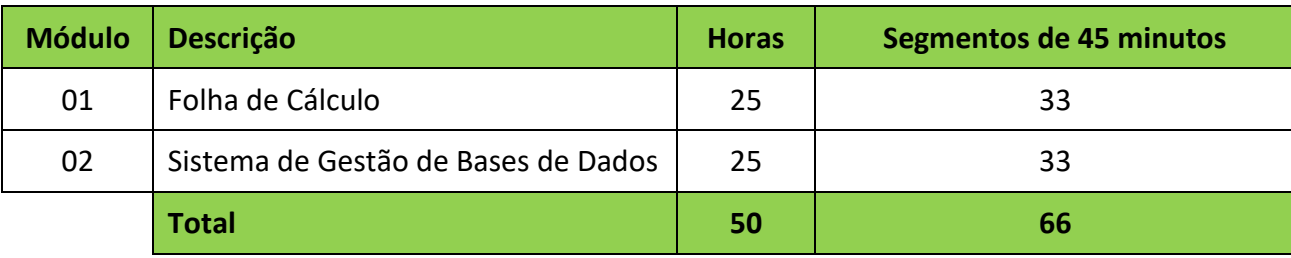

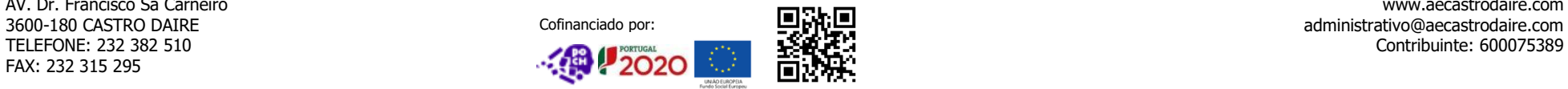

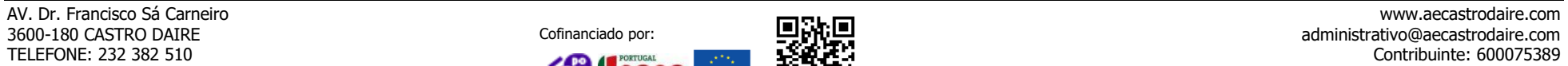

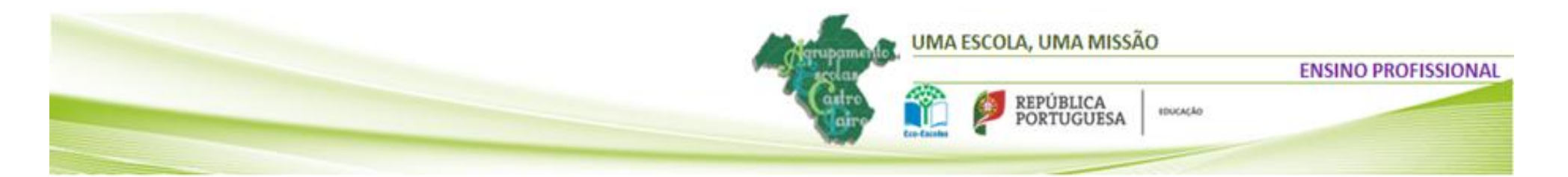

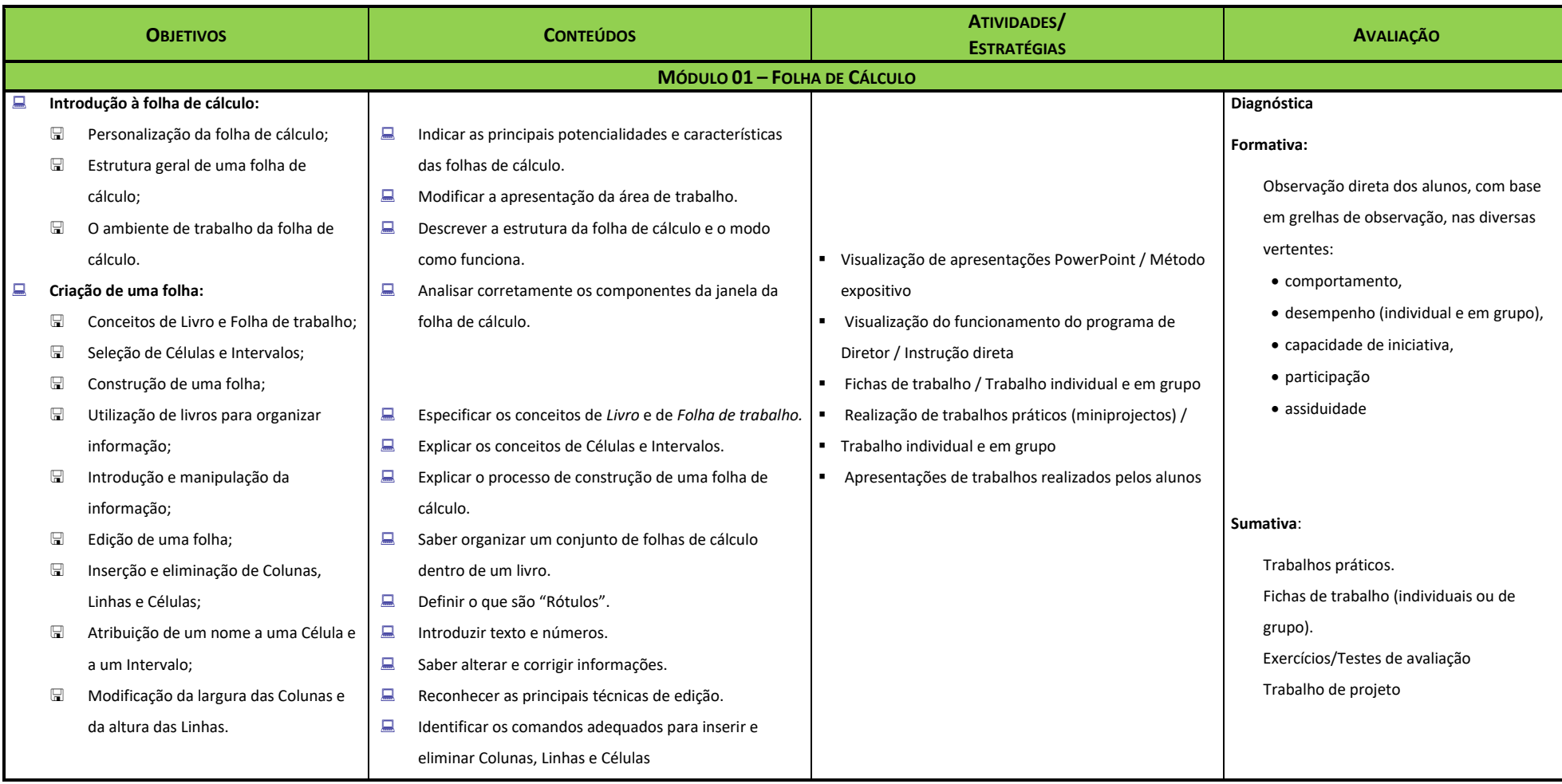

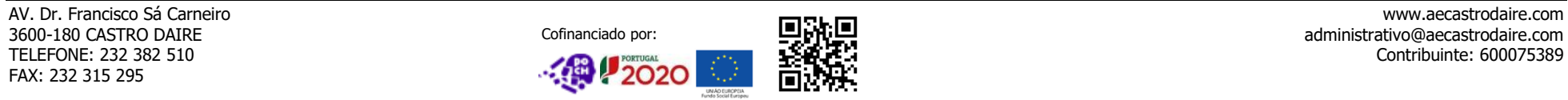

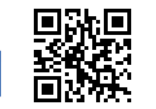

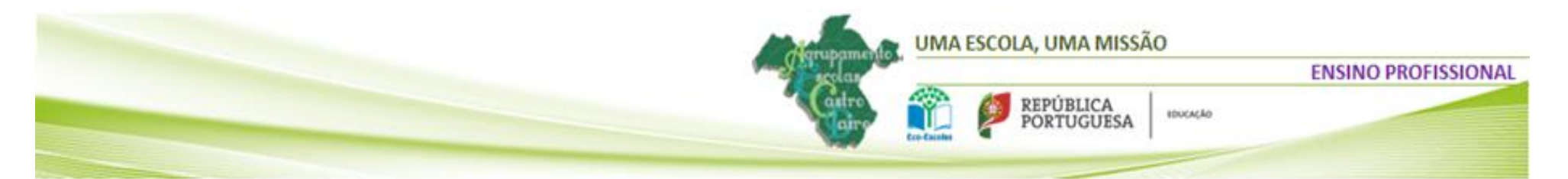

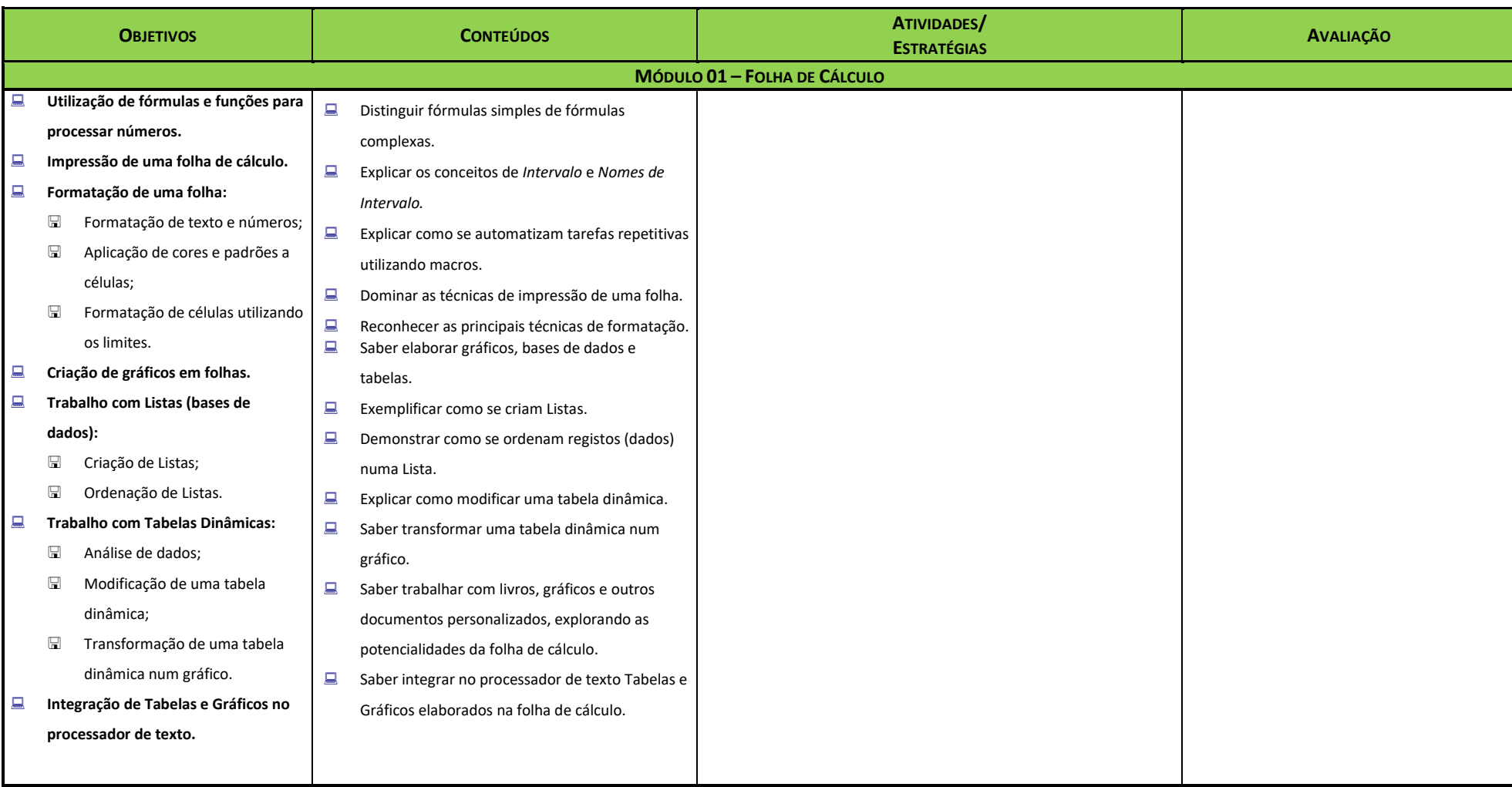

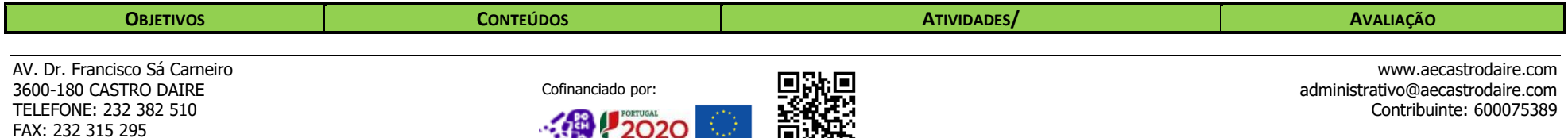

UMA ESCOLA, UMA MISSÃO

EDUCAÇÃO

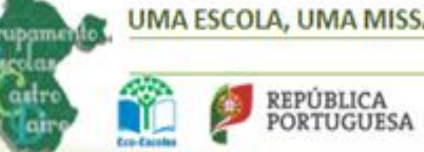

**ENSINO PROFISSIONAL** 

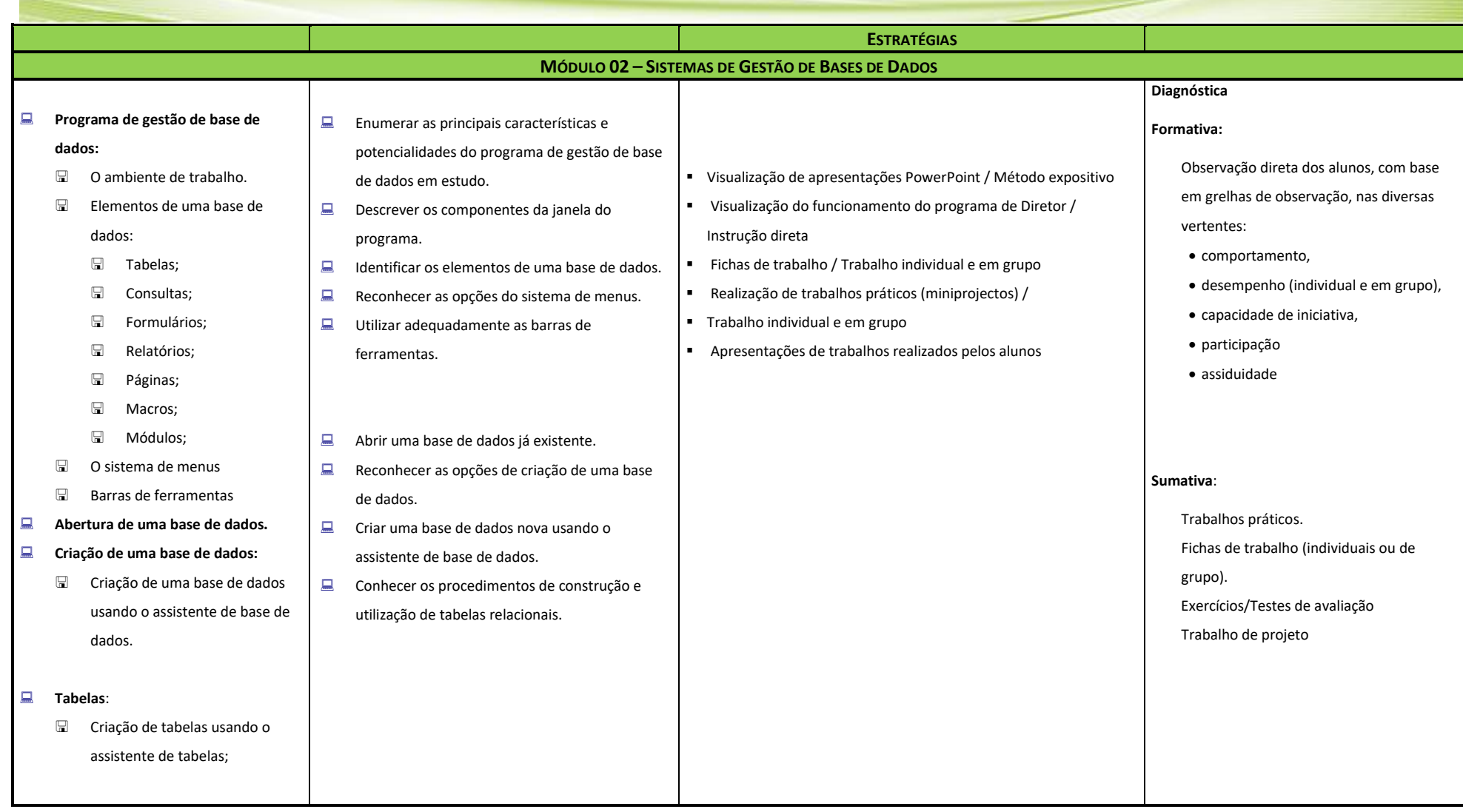

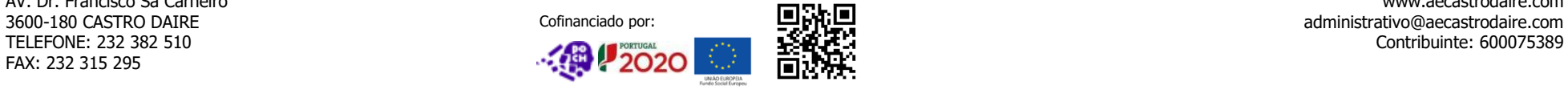

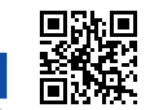

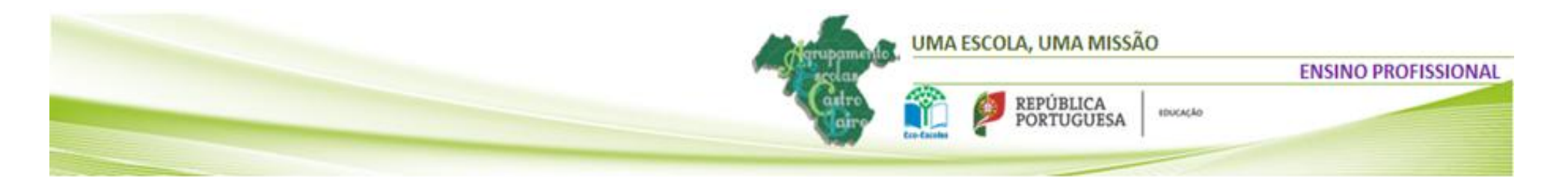

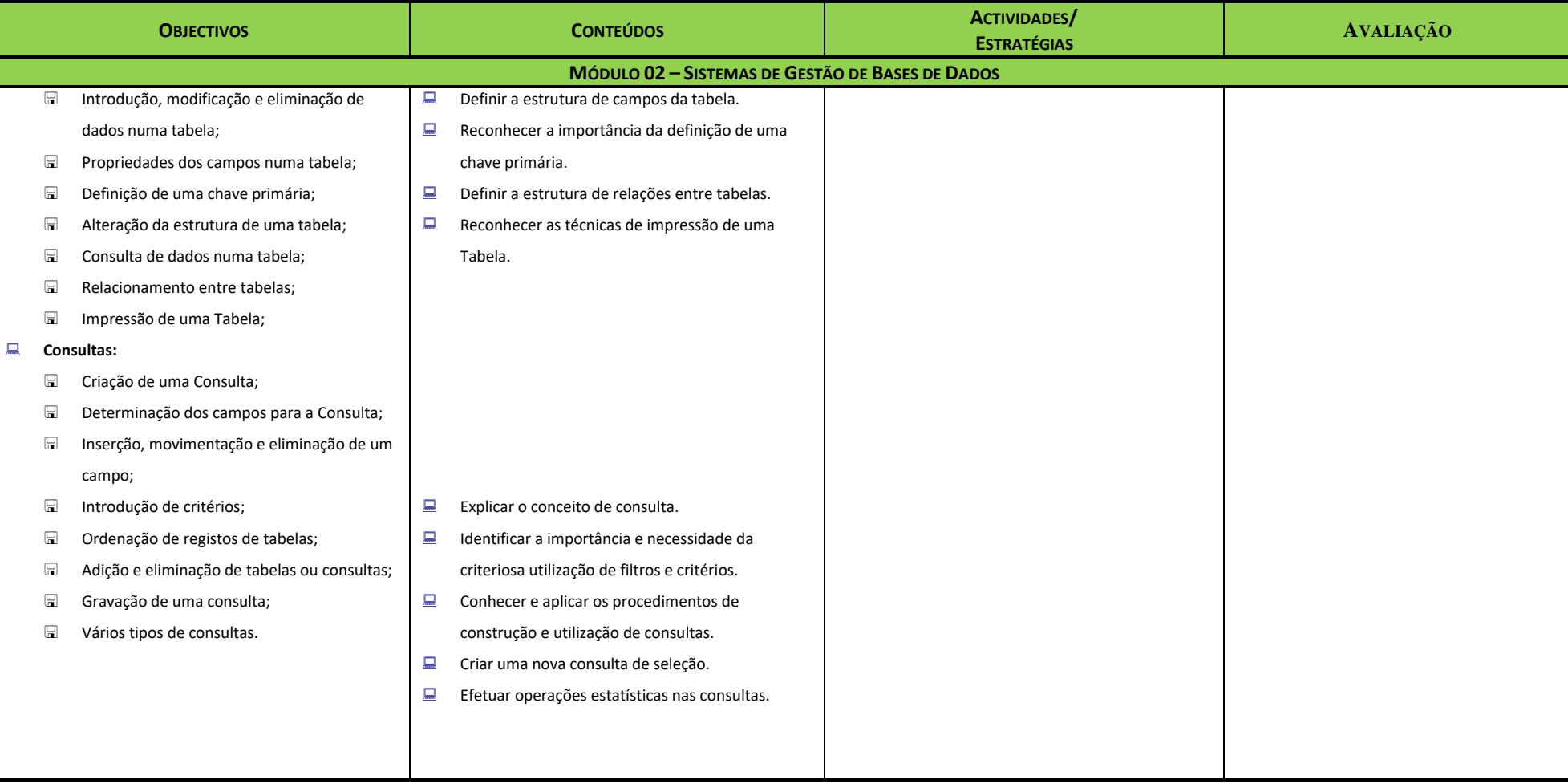

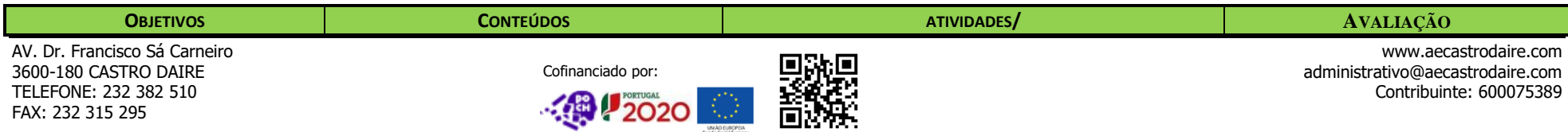

UMA ESCOLA, UMA MISSÃO

EDUCAÇÃO

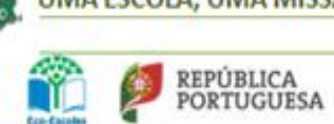

**ENSINO PROFISSIONAL** 

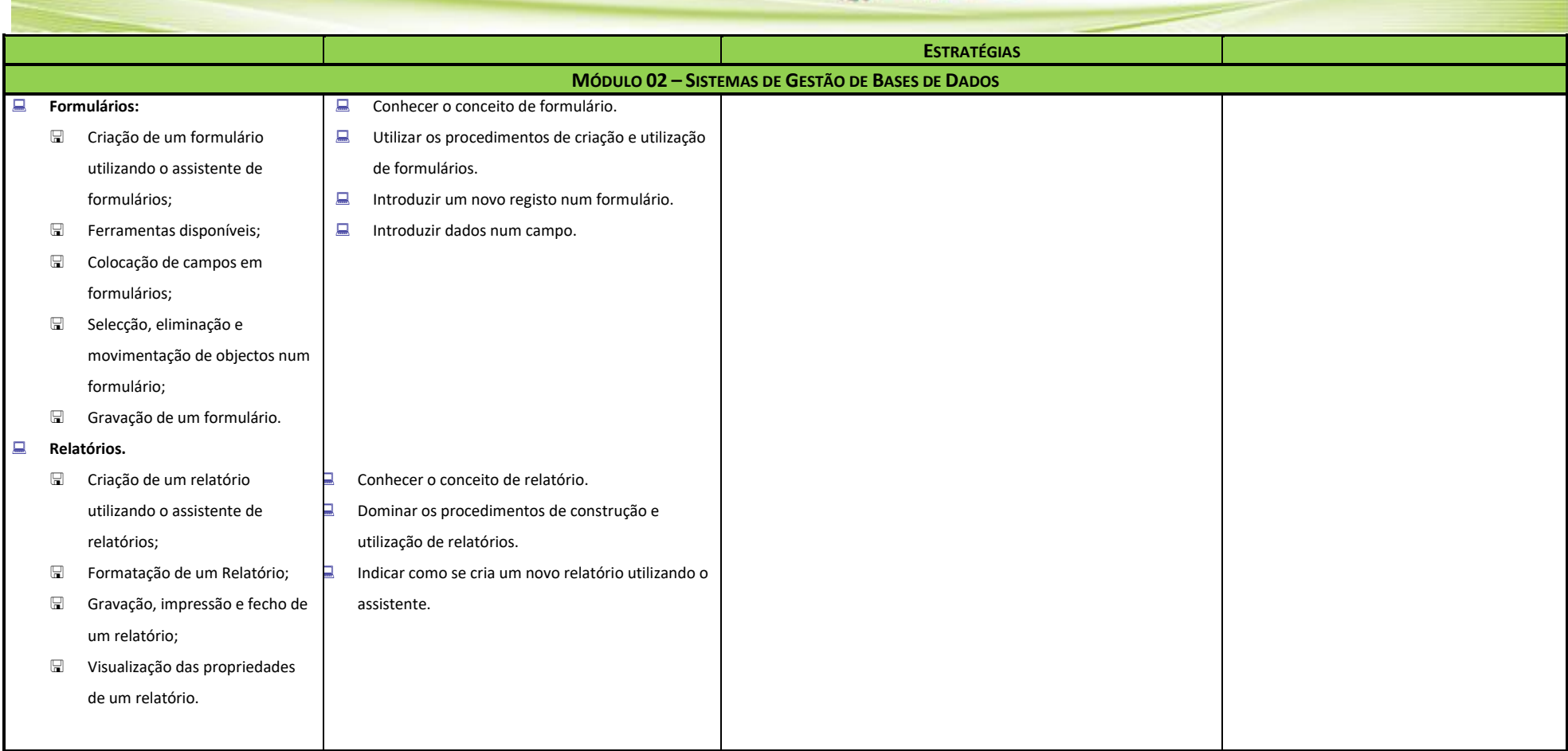

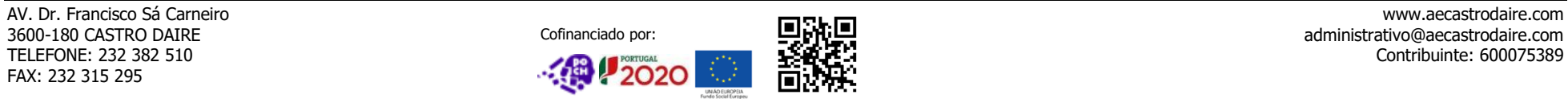

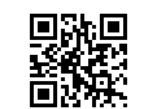